## Systems ARCHITECTURE

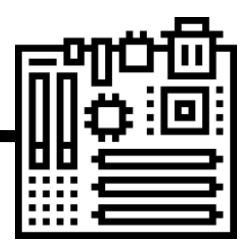

REVISION

You should learn<br>what each what each register<br>does and it. does and its role in

## 1.1.1 ARCHITECTURE OF THE CPU

### **The purpose of the CPU:**

- ❑ The fetch-execute cycle
- Data and instructions **FETCHED** from main memory
- -They are then **DECODED** and **EXECUTED**
- **-** This is carried out in a continuous cycle

### **Common CPU components and their function:**

- ❑ ALU [Arithmetic and Logic Unit]
- ❑ CU [Control Unit]
- ❑ Cache
- ❑ Registers
- 

#### **Von Neumann Architecture:**

- ❑ MAR (Memory Address Register)
- ❑ MDR (Memory Data Register)
- ❑ Program Counter
- ❑ Accumulator

It may take several F-E-Cycles for a calculation to be finished. - Intermediate results are stored in the **accumulator Cache** is VERY FAST memory.

ALU performs calculations and logic checks.

FETCH

EXECUTE DECODE

- Instructions that are carried out frequently are stored there so that they do not have to be FETCHED [ saving time]
- **Registers** = small amounts of high-speed memory contained within the CPU. Registers store data that is needed during the F-E-C
- ,,,,,,,,,,,,,,,, - **John Von Neumann** was a Hungarian mathematician who developed the idea that a computer could be used for many purposes and not just one.
- This was called the **stored program concept**.
- A processor based on **Von Neumann's architecture** would use memory to store data and instructions and would use the **fetch execute cycle** to retrieve and process instructions.
- Von Neumann's architecture makes use of a number of registers…

**ACCUMULATOR –** holds data while it is being processed and while **MAR** - holds the address of the current instruction that is to be fetched from memory, or the address in memory to which data is to be transferred **PC** - holds the memory address of the next instruction to be fetched from primary memory **MDR** -holds the contents found at the address held in the MAR, or data which is to be transferred to primary memory

### 1.1.2 CPU PERFORMANCE

**How common characteristics of CPUs affect their performance:**

- ❑ Clock speed
- ❑ Cache size
- ❑ Number of cores

### 1.1.3 EMBEDDED SYSTEMS

### **The purpose and characteristics of embedded systems**

### **Example of embedded systems**

- **Embedded systems** are small computer systems
- built inside larger devices or pieces of equipment
- They are designed to do one specific task (rather
- than range of task)
- Embedded systems have a simple user interface
- In addition, the software used to control or run the system is also very basic

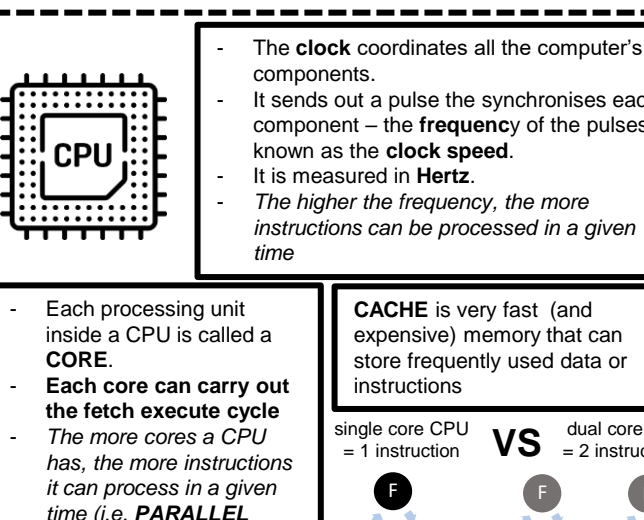

*time (i.e. PARALLEL PROCESSING)* E D

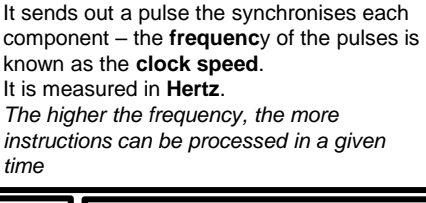

**CACHE** is very fast (and expensive) memory that can store frequently used data or

F instructions single core CPU  $\frac{1}{1}$  instruction F F  $VS$  dual core CPU

E D

E D

**WHICH OF**  П **THESE ARE ARE NOT Embedded DOES CAN DO DOES Systems? ONE TASK ONE TASK MANY TASKS**

## MEMORY AND STORAGE

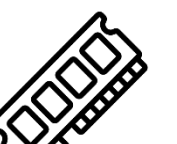

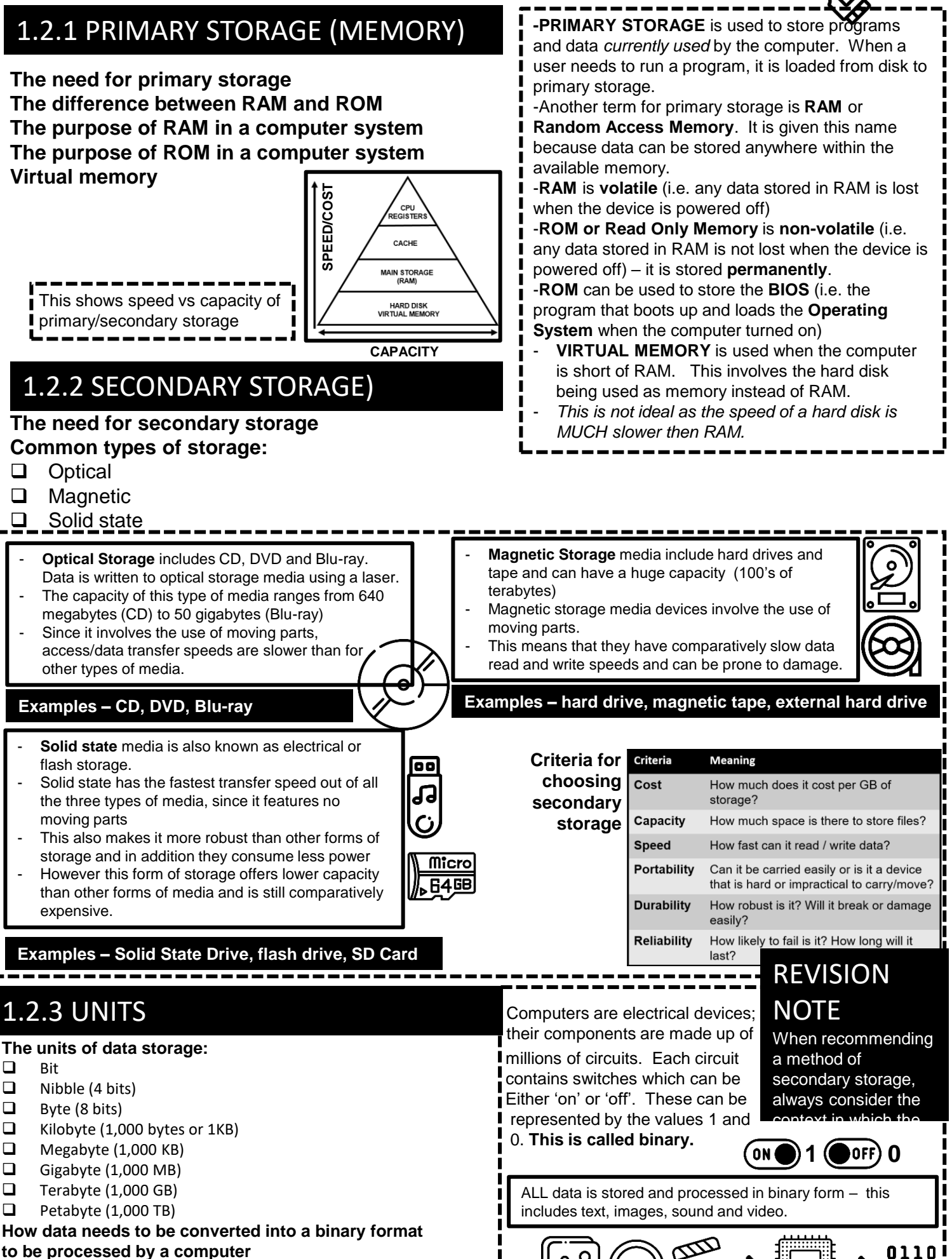

**Data capacity and calculation of data capacity requirements**

## 1.2.4 DATA STORAGE

#### **Numbers**

- How to convert positive denary whole numbers to binary numbers (up to and including 8 bits) and vice -versa
- ❑ How to add two binary integers together (up to and including 8 buts) and explain overflow errors which may occur
- ❑ How to convert positive denary whole numbers into 2 digit hexadecimal numbers and vice versa
- ❑ How to convert binary integers to their hexadecimal equivalents and vice versa
- ❑ Binary shifts

#### **Characters**

- ❑ The use of binary codes to represent characters
- ❑ The term 'character set'
- ❑ The relationship between the number of bits per character in a character set, and the number of characters which can be represented , e.g.:
	- **ASCII**
	- Unicode

Every character (letters, numbers, symbols) sent to the computer or typed in, is stored as 7-bit binary code*. For example, if the user types in the message below*, **H** is represented by the number '072'. This character set is called **ASCII**

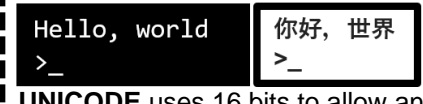

**UNICODE** uses 16 bits to allow an even wider range of characters to be stored, including one used for foreign languages:

#### **Images**

- ❑ How an image is represented as a series of pixels, is represented in binary
- ❑ Metadata
- ❑ The effect of colour depth and resolution on:
	- The quality of the image
	- The size of a sound file

#### **Sound**

- ❑ How sound can be sampled and stored in binary form ❑ The effect of sample rate, duration and bit depth on;
	- The playback quality
	-
	- The size of a sound file

Sound waves are **ANALOGUE** and must be converted in to **DIGITAL** (0's and 1's) in order to be stored/ processed by computer. This is called **SAMPLING**.

> -The height of a sound wave is its **AMPLITUDE**.

-The **SAMPLE RATE** is the number of

- samples captured per second.
- -**SAMPLE RESOLUTION** is the number of

### 1.2.5 COMPRESSION

### **The need for compression**

- ❑ The need for compression
- ❑ Types of compression;
	- Lossy
	- **Lossless**

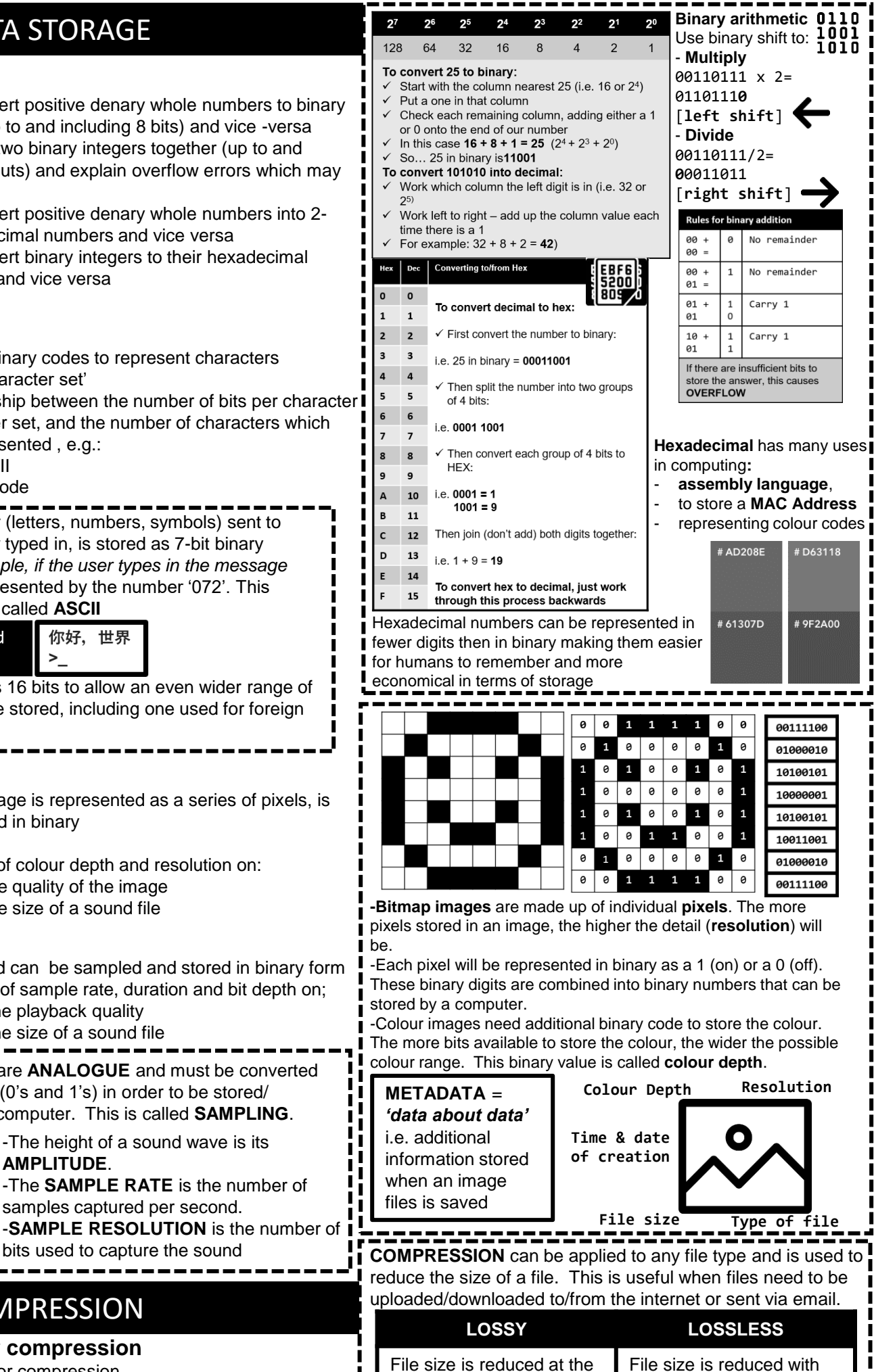

expense of quality

 $(mP3)$ 

╔

√ क्ति

r

no loss of quality

 $\overline{\textsf{Camp}}$ 

েনিক।

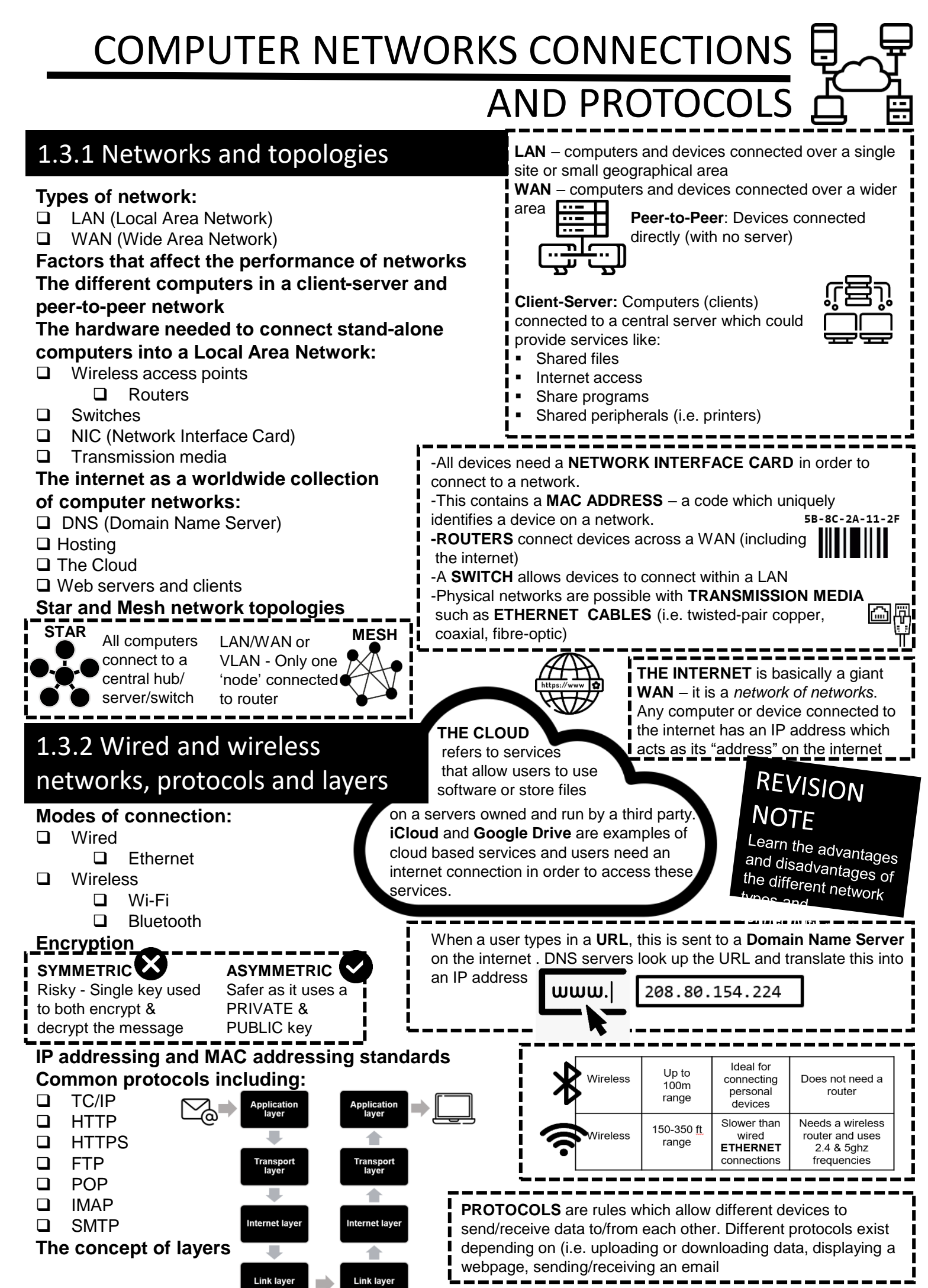

# 1.4 NETWORK SECURITY

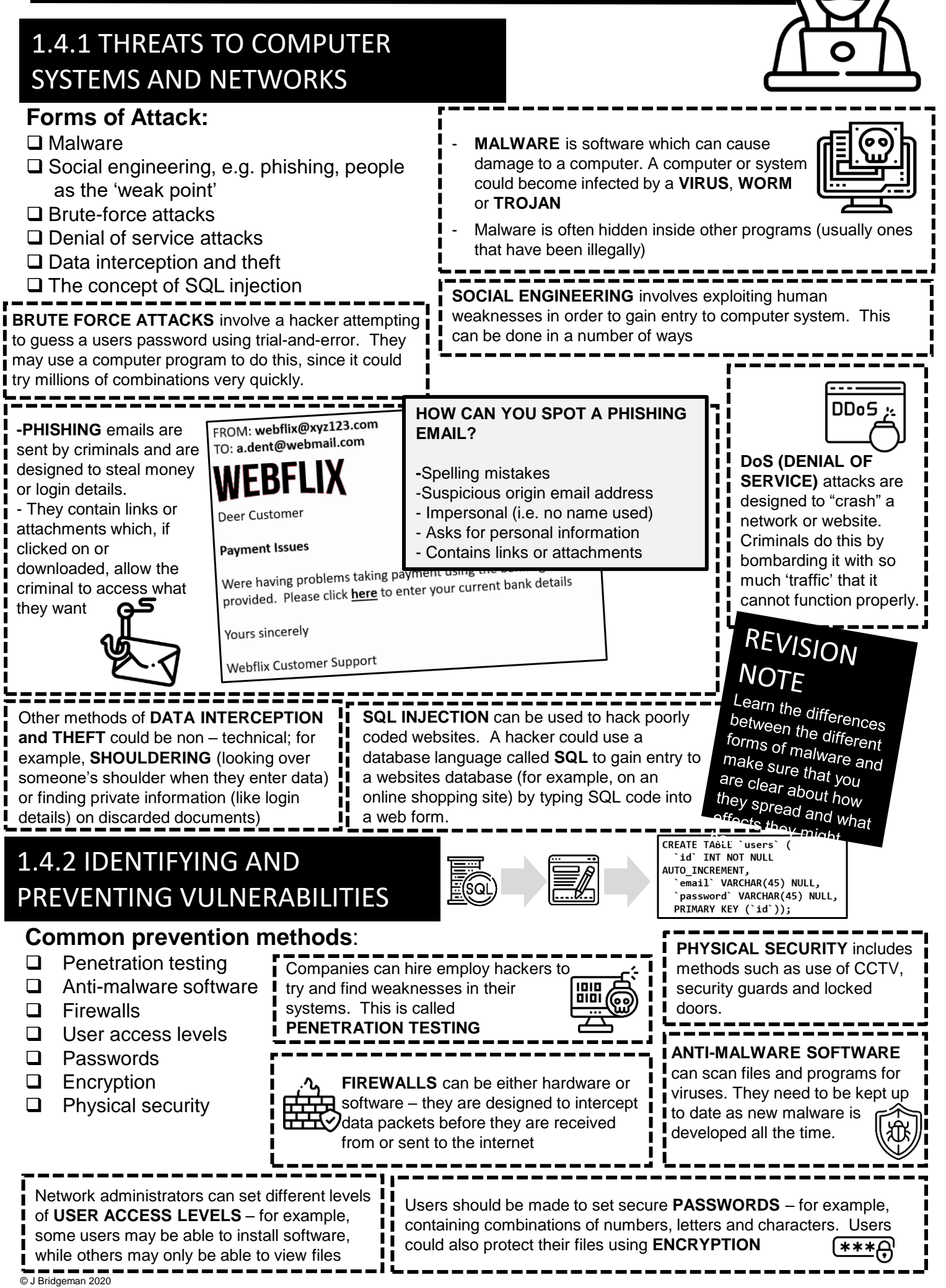

## 1.5 SYSTEMS SOFTWARE

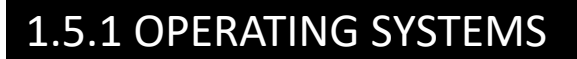

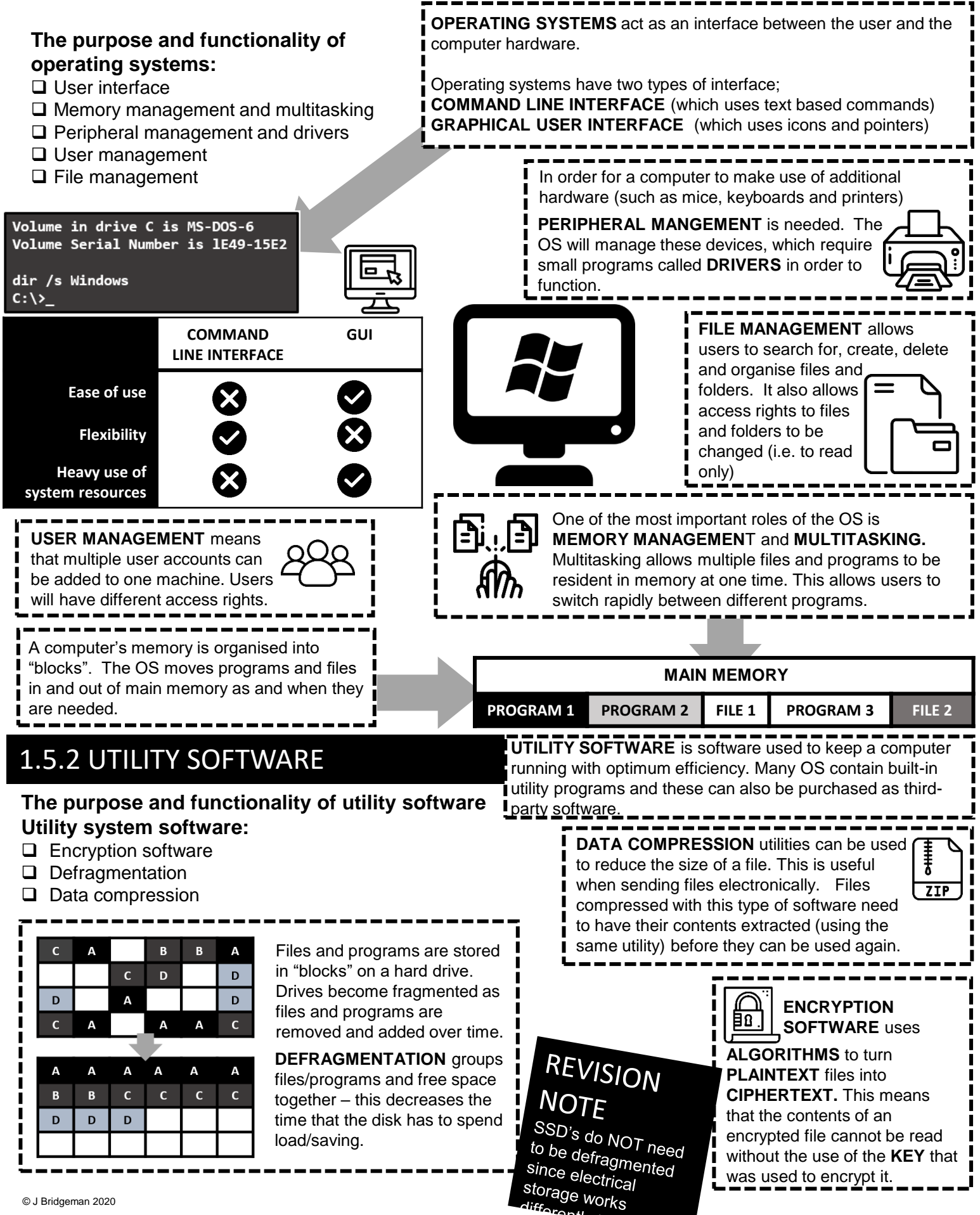

## ETHICAL, LEGAL, ENVIRONMENTAL

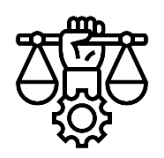

## IMPACT

## 1.6.1 ETHICAL, LEGAL, and ENVIRONMENTAL IMPACT

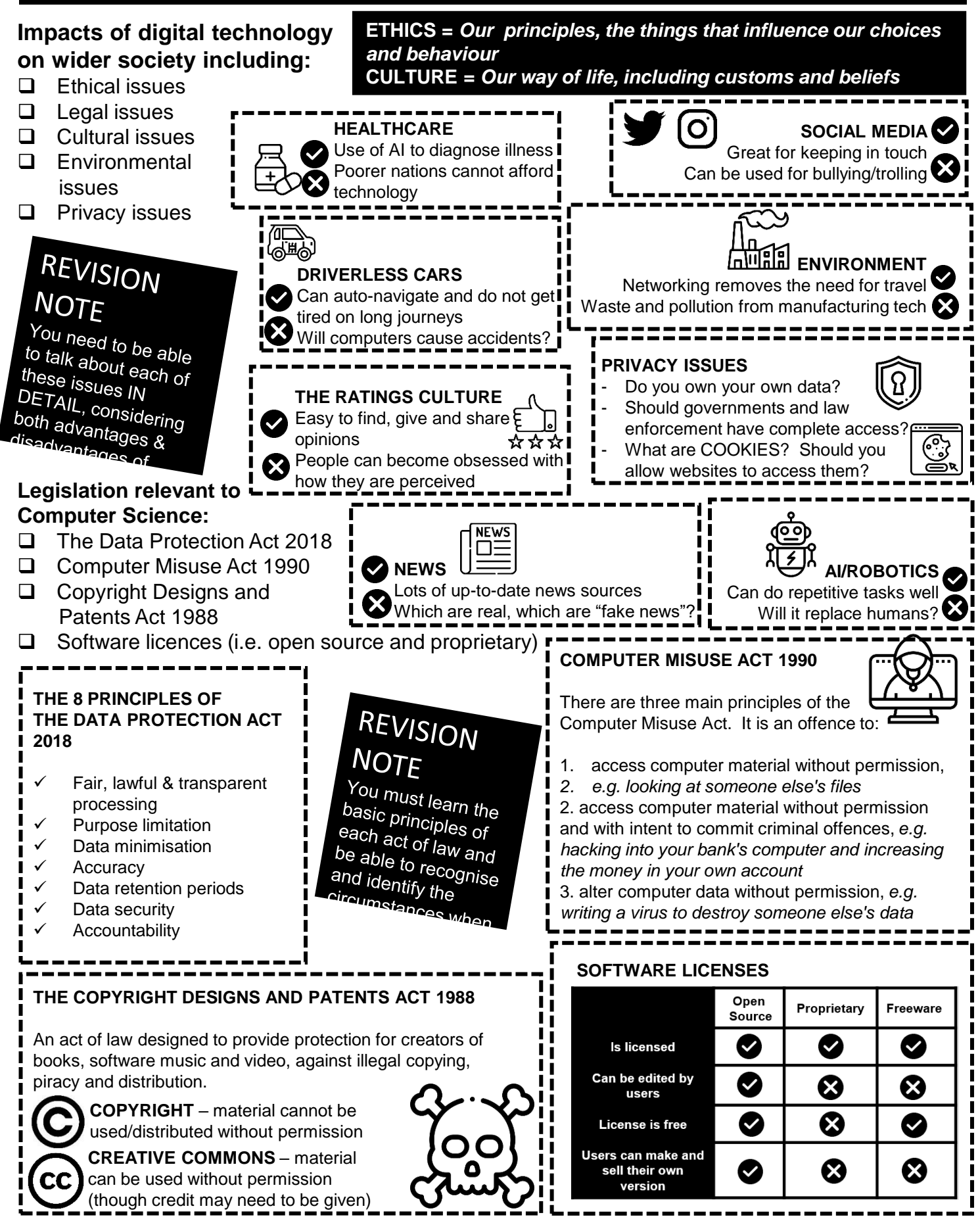

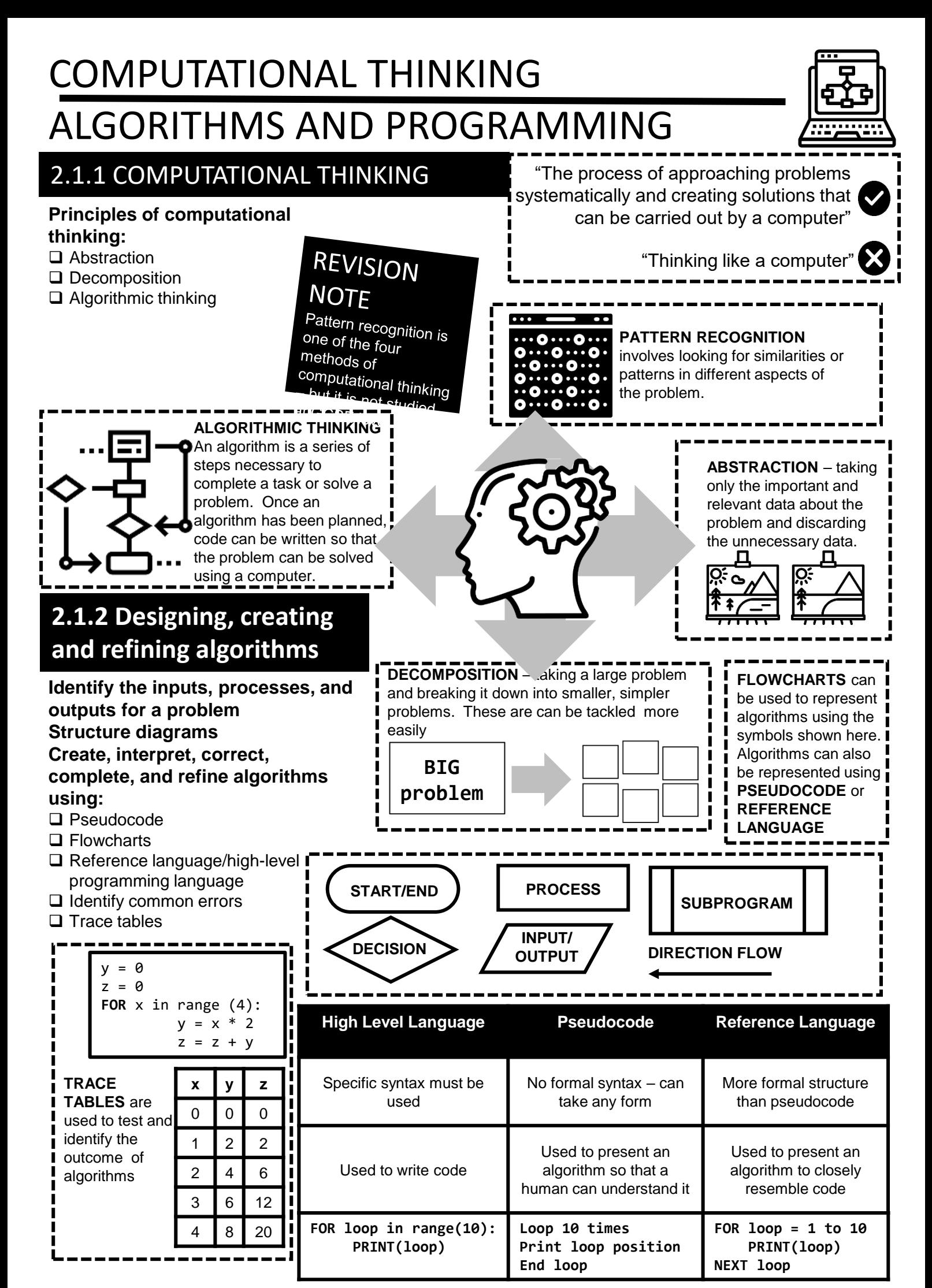

#### 2.1.3 SEARCHING AND SORTING **Standard searching algorithms: INPUT** item to be searched for ❑ Binary search found = False ❑ Linear search numbers = [4,2,6,1,5,3] **REPEAT**  Compare item with current item in list A **BINARY SEARCH** requires data to **IF** current item is the item searched for **then** be sorted in order before it can be found = True searched. A **LINEAR SEARCH** does **UNTIL** end of list **OR** found = True not –the algorithm will look at every item in list until it either locates the data **IF** found = True **PRINT** ("Item found") or reaches the end of the list. The **LINEAR SEARCHELSE** binary search is the more efficient of **PRINT** ("Item not found") the two We are searching for 6 in a sorted list $\mid$  1  $\mid$  $2<sup>1</sup>$  $3<sup>1</sup>$  $\vert$ 4  $5()6$ List is split in two at the mid point  $\begin{vmatrix} 1 & 2 & 3 & 4 \\ 1 & 2 & 5 & 6 \end{vmatrix}$  6 | 7 | 6 > 4 so discard items less than 4 List is split in two at the mid point  $\begin{array}{|c|c|c|c|c|c|} \hline 4 & 5 & 6 & 7 & 6 & 5 \\\hline \end{array}$  6 > 5 so discard items less than 5 **BINARY SEARCH** List is split in two at the mid point 6 7 Item has been found **Standard sorting algorithms: REVISION NOTE** You need to be familiar with searching sorting<br>algorithms but there is no need for you sorting<br>able to code there is no need for you sorting ❑ Bubble sort <sup>1</sup> ou need to be familiar with searching sortin<br>algorithms but there is no need for you to be<br>able to code them ❑ Merge sort able to code them ❑ Insertion sort -A **BUBBLE SORT** is an algorithm for sorting data.  $\Delta$  $\overline{2}$ **STARTING DATA** 6 1 5 3 -The algorithm works by going through a list of 4 1 5  $3|2>4$  so SWAP Items 1 & 2  $\overline{2}$ 6 unordered data and evaluating the data in pairs. -If two data items are in the wrong order they are  $\overline{2}$ 4 6 1 5  $\overline{\mathbf{3}}$ Items  $2 & 3$  $4 < 6$  NO SWAP exchanged. -The algorithm then moves to the next pair.  $\overline{2}$ 4  $\mathbf{1}$ 6 5 3 Items  $3 & 4$  $1 < 6$  so SWAP -When the algorithm reaches the end of the data, the process will be repeated until all data has been sorted Items  $4 & 5$  $\overline{2}$ 4 1 5 6 3  $5 < 6$  so SWAP correctly. This might take **SEVERAL PASSES** through  $\overline{2}$ 4 1 5 3 6 the data. Items 2 & 3  $3 < 6$  so SWAP 4 2 6 1 5 3 -A **MERGE SORT** is a **DIVIDE AND CONQUER** algorithm; **DIVIDE** -First of all, the items of data in a list are divided in half until  $\mathbf{1}$ 2  $\mathbf{3}$ each item is in a **SUBLIST** of one item.(This is the **DIVIDE** 4  $\overline{2}$ 6  $\mathbf{1}$ 5 3 stage) CONQUER  $\overline{4}$  $\overline{2}$ 6  $\mathbf{1}$ 5 **CONQUER**  $\mathbf{3}$ -The algorithm will then merge each sublist, after comparing and sorting them as appropriate.  $\overline{\mathbf{5}}$  $\overline{2}$  $\overline{\mathbf{4}}$  $\mathbf{1}$ 6  $\overline{\mathbf{3}}$ -When all of the data has been merged back into a single list it  $\mathbf{2}$  $\overline{\mathbf{4}}$ 3 5  $\mathbf{1}$ 6 will be in the correct order. (This is the **CONQUER** stage)  $\mathbf{1}$  $\mathbf{2}$ 3  $\overline{\mathbf{4}}$ 5 6 - Merge sorts are more efficient than bubble or insertion sorts. -An **INSERTION SORT** is more efficient than a bubble sort. **Unsorted list** 4  $\overline{2}$ Ġ 1 t, 3 -The insertion sort works in a 1 inserted at the front of the list  $\mathbf{1}$ 4  $\overline{2}$ Ġ. 5 3 similar way to sorting a hand of cards. 4 2 inserted at the front of the list  $\mathbf{1}$  $\overline{2}$ 6 5 3 -The algorithm works by comparing the current data item 3 inserted at the front of the list  $\mathbf{1}$  $\overline{\mathbf{2}}$ 3 4 6 5 with the other items in the list - If the data item is in the wrong 4 would be inserted (4 is already in the correct place)  $\mathbf{1}$ 3 4 6 5 place, it is shifted to left until it is 2 in the correct place. - This continues until all the 5 inserted at the front of the list п 2 R Δ ς 6 items of data are in the correct 6 would be inserted (6 is already in the correct place) 2 Δ 5 place.

## PROGRAMMING FUNDAMENTALS

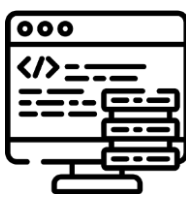

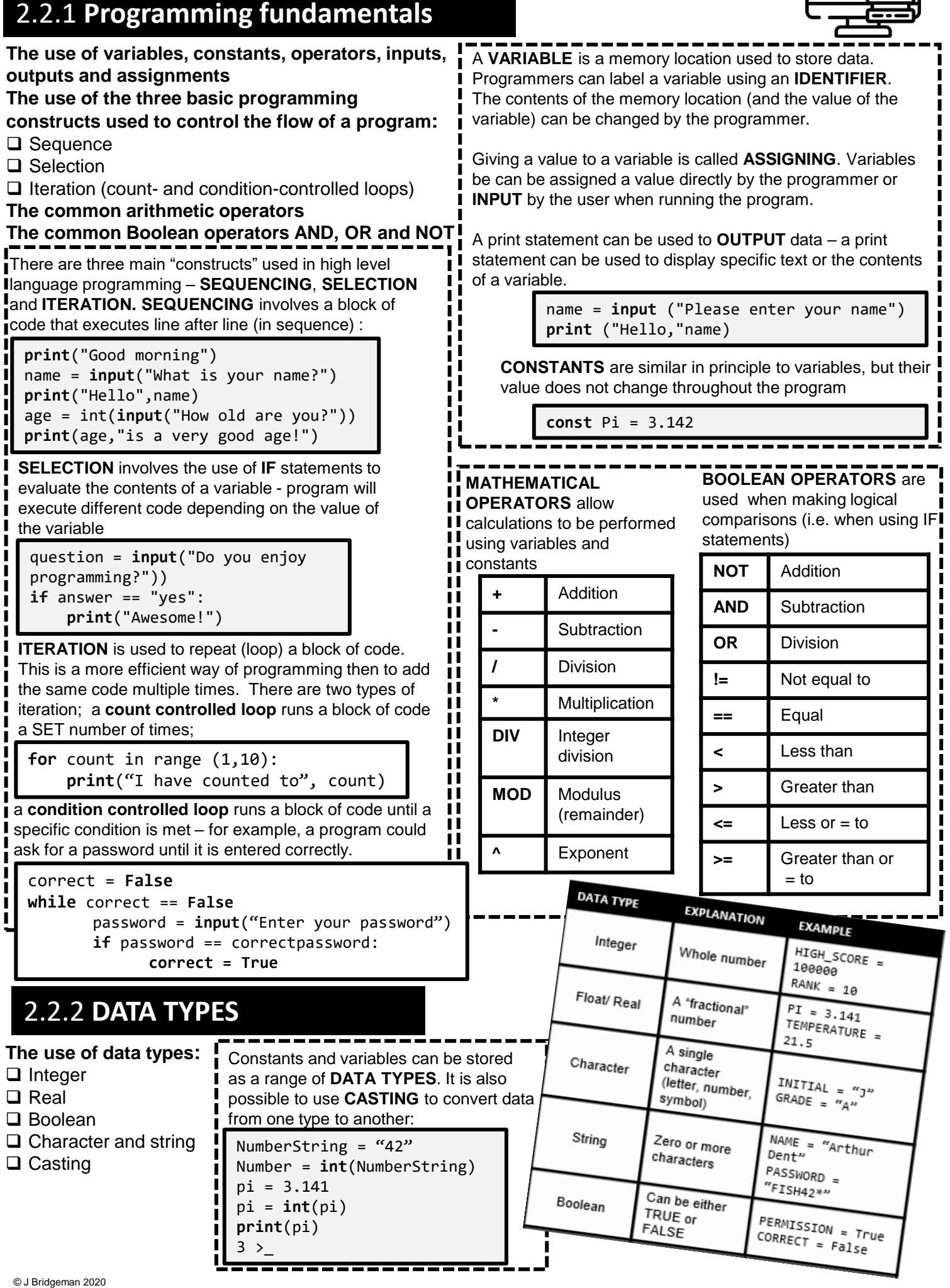

### **2.2.3 Additional programming techniques**

**The use of basic string manipulation**

**The use of basic file handling operations:**

- ❑ Open
- ❑ Read
- ❑ Write
- ❑ Close

**The use of records to store data**

**The use of SQL to search for data**

**The use of arrays (or equivalent) when solving problems,** 

**including both one-dimensional and two-dimensional arrays How to use sub programs (functions and procedures) to** 

### **produce structured code**

### **Random number generation**

Data can be imported to/exported from programs using **FILES**. This means that a program can keep its data, even when it is closed and reopened. A range of **FILE HANDLING OPERATIONS** are possible..

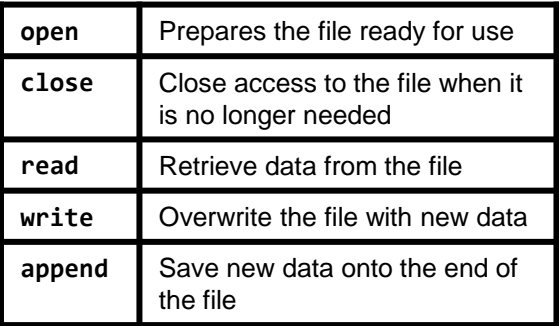

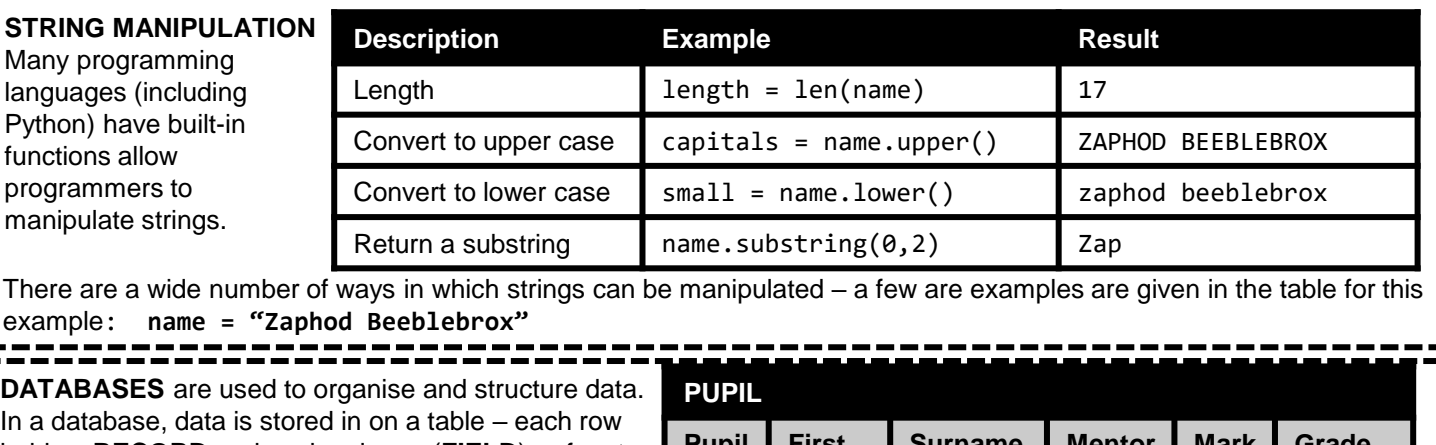

holds a **RECORD** and each column (**FIELD**) refers to different aspect of the data. **SQL** (**STRUCTURED QUERY LANGUAGE**) is a language used to build, edit

and interrogate databases.

programs

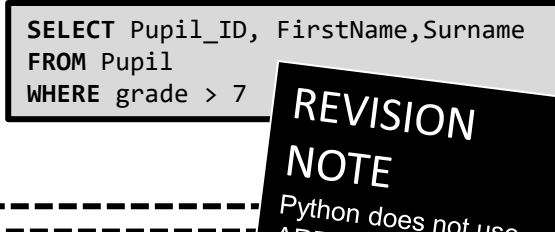

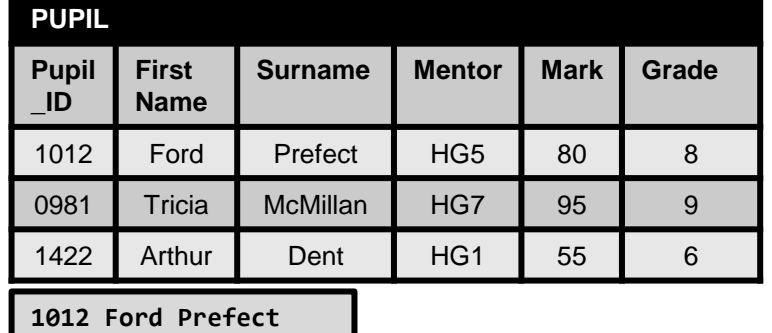

**0981 Tricia McMillan**

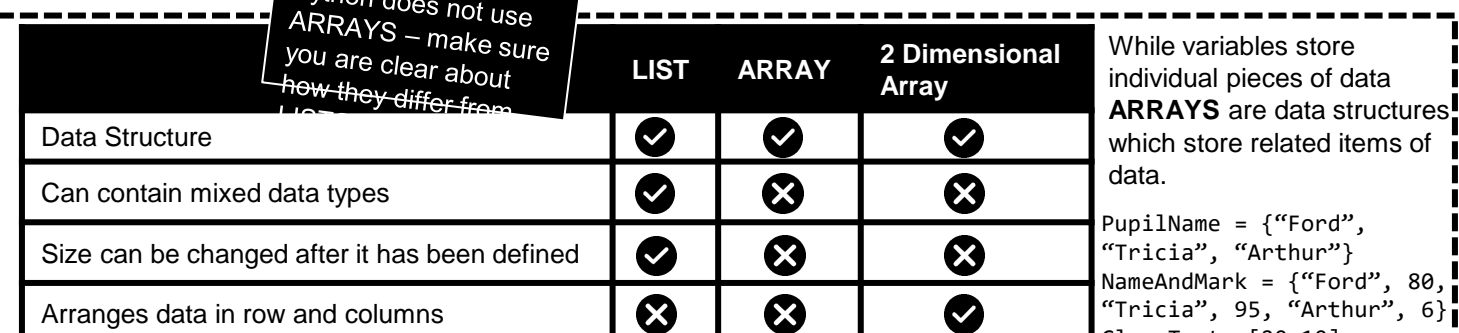

ClassTests [20,10]

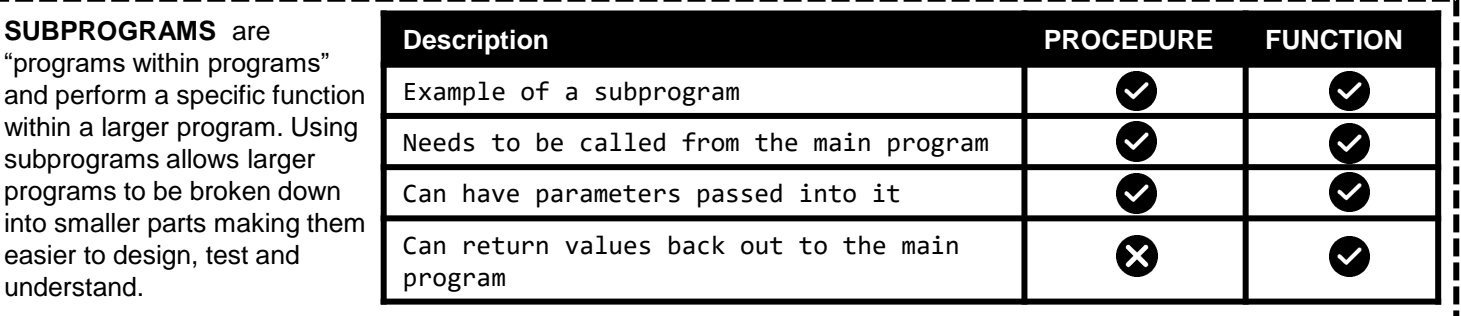

Programming languages have built-in functions that can be **dice\_roll = random (1,6)**  used to generate "RANDOM" numbers.

# 2.3 PRODUCING ROBUST

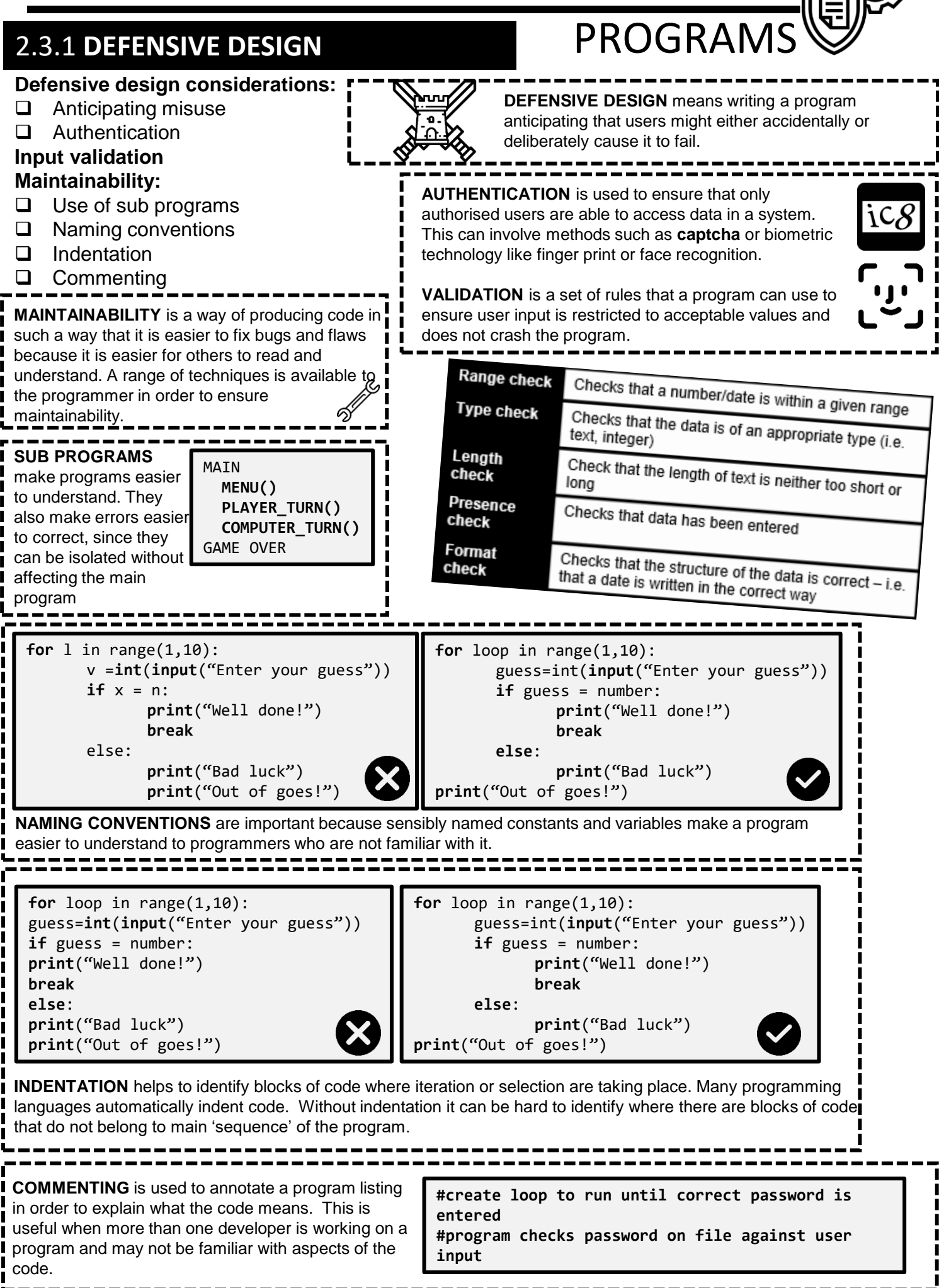

### **2.3.2 TESTING**

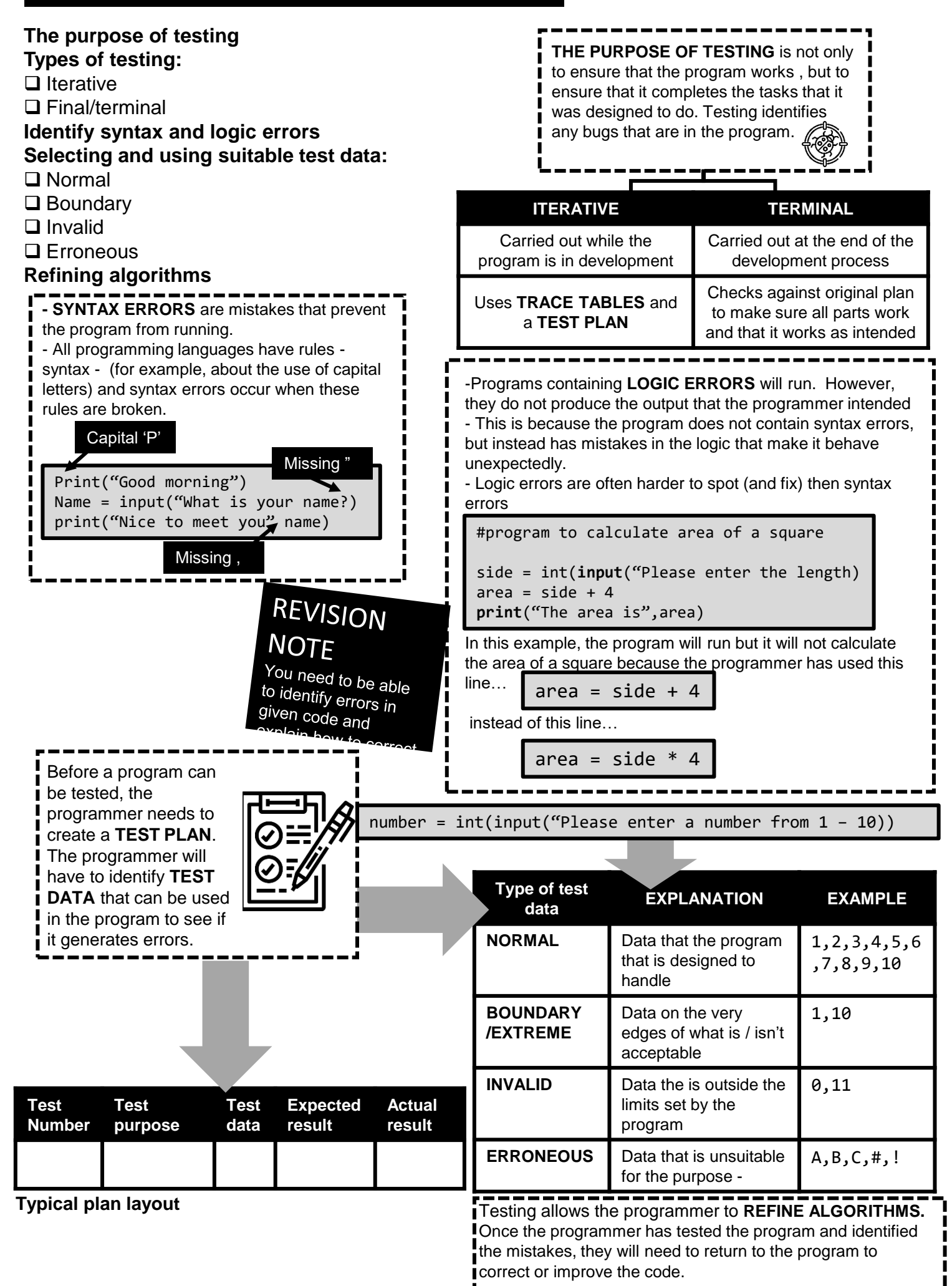

## 2.4 BOOLEAN LOGIC

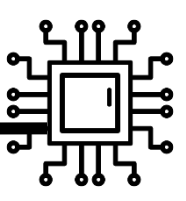

**DOFF** 

### 2.4.1 **BOOLEAN LOGIC**

**Simple logic diagrams using the operators "AND", "OR" AND "NOT" Truth tables Combining Boolean operators using "AND", "OR" and "NOT"** Computers are made up of circuits containing millions of switches. As electrical switches have two possible values (**ON** or **OFF**) ,

**Applying logical operators in truth tables to solve problems**

these values can be represented  $\left(\text{ON}\right)$ using binary values **1** or **0**. Each circuit contains logic gates and **BOOLEAN LOGIC** is used to evaluate the results of different combinations of 1's and 0's.

There are a number of different logic gates which produce different results when they receive inputs (1's and 0's.)

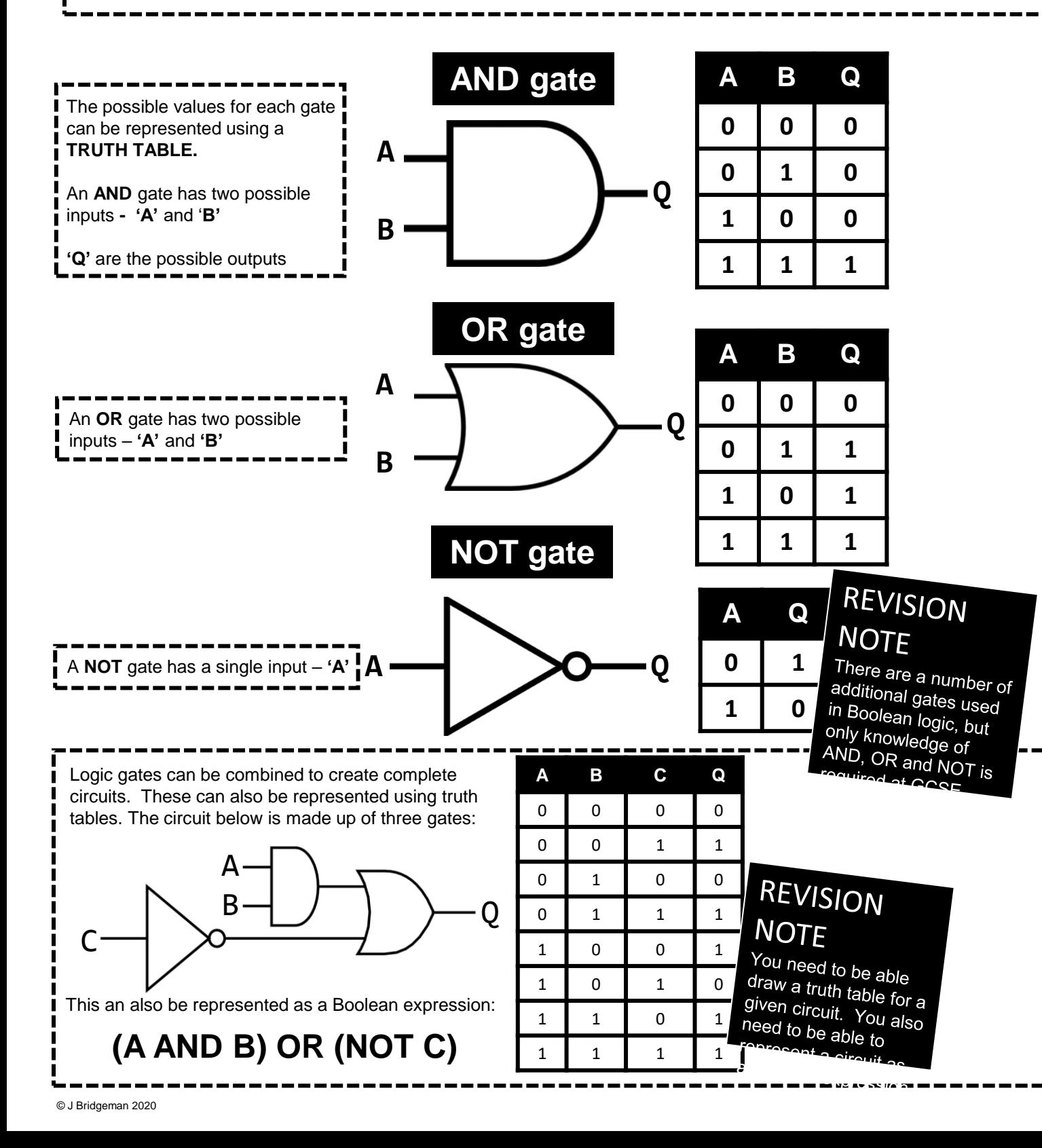

## GCSE Computer Science **Programming Languages**

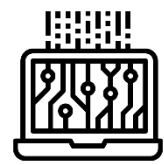

### 2.5.1 **LANGUAGES**

**Characteristics and purpose of different levels of programming language:**

- ❑ High-level languages
- ❑ Low-level languages
- **The purpose of translators**

**The characteristics of a compiler and an interpreter**

**HIGH LEVEL LANGUAGES**  have different purposes - for example, games are often written in **JAVA** while **PYTHON** is used for scripting, **LOW LEVEL LANGUAGES**  are used for writing device drivers and programs that interact with the hardware.

## REVISION **NOTE**

You are not expected<br>to be able to a to be able to program<br>in a low level in a low level language, but it is imgaage, but it is<br>important that you are<br>aware of the aware of the differences between

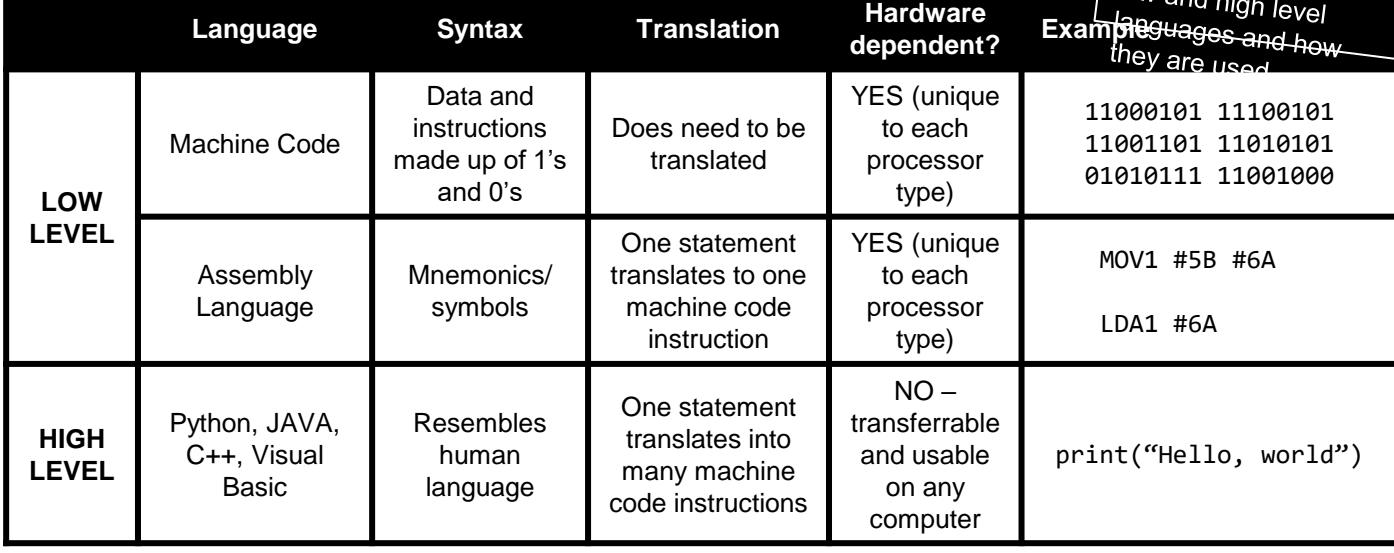

All programs are executed in machine code – this means that any program now written in machine code needs to **B** be translated into this form. Software called **TRANSLATORS** is used to convert High Level Languages or Assembly Language into machine code. There are two types of translator – **COMPILERS** and **INTERPRETERS. SOURCE CODE** is the language that the program was written in. When this is compiled into **OBJECT CODE** it **C** creates an **EXECUTABLE** file that can run on any computer without the use of a compiler.

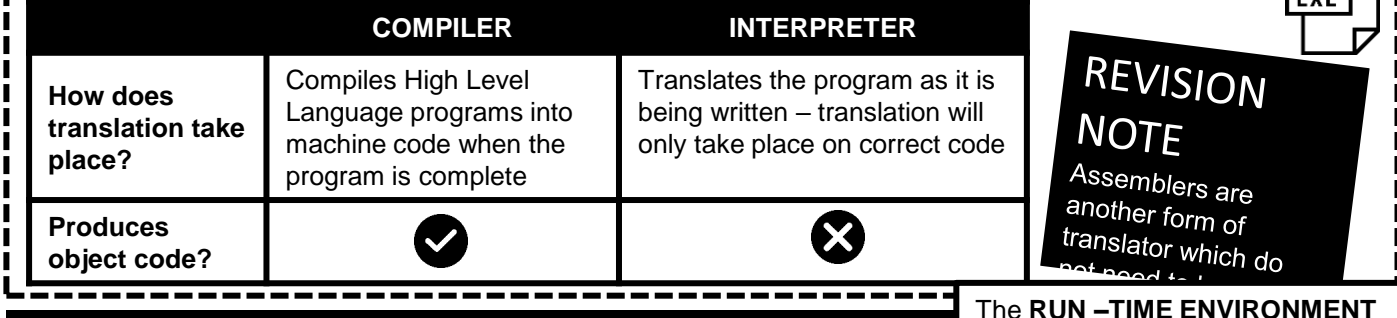

#### **2.5.2 THE INTEGRATED DEVELOPMENT ENVIRO** shows what happens when the

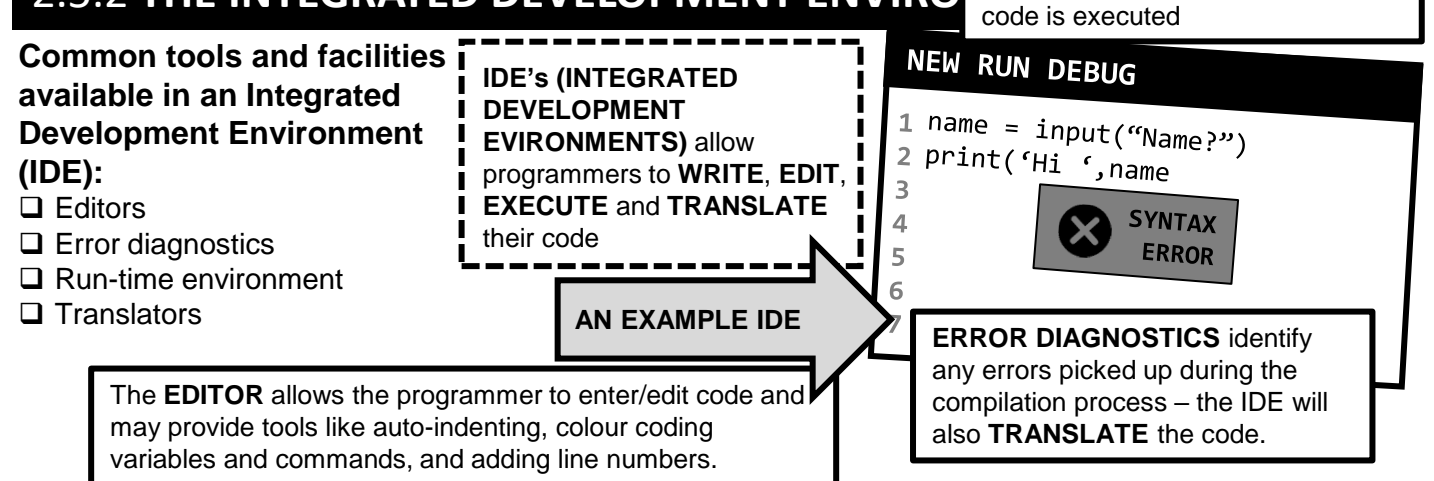